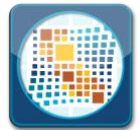

## CalTABS Survey Results

## **1. How often do you use the CalTABS System?**

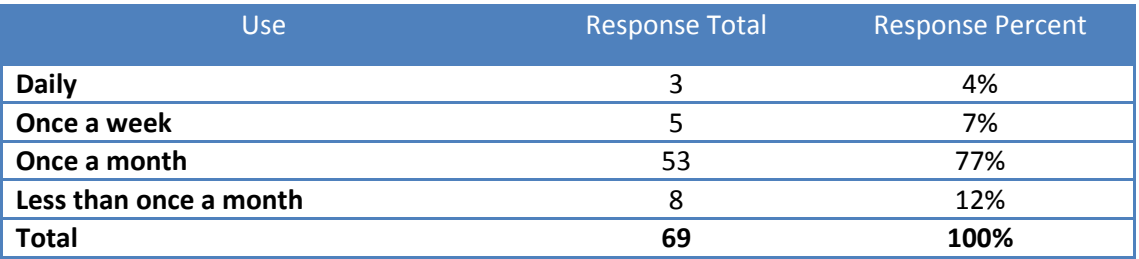

## **2. How would you describe your experience navigating CalTABS?**

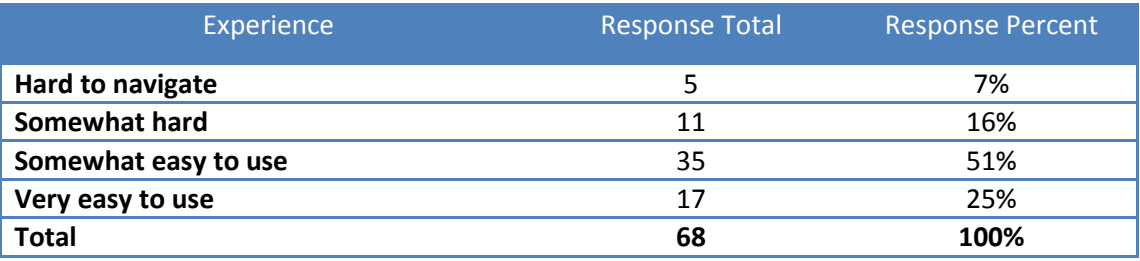

### **3. Is the CalTABS System Useful?**

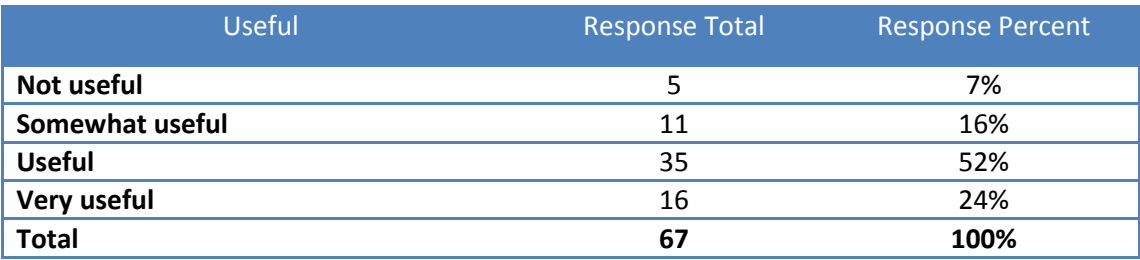

## **4. Is the CalTABS system an improvement from the prior monthly invoice delivery process (paper/mail)?**

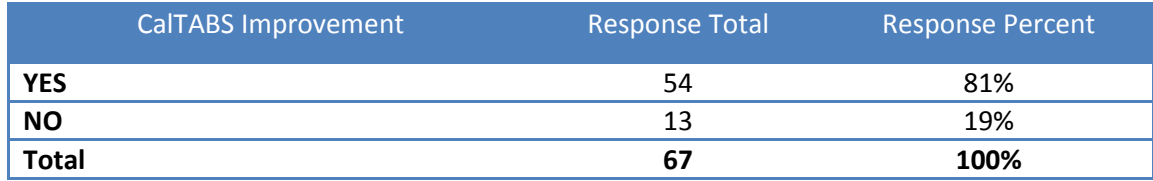

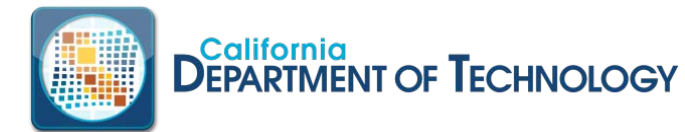

### **5. Have you used the on-line "Help" feature within CalTABS?**

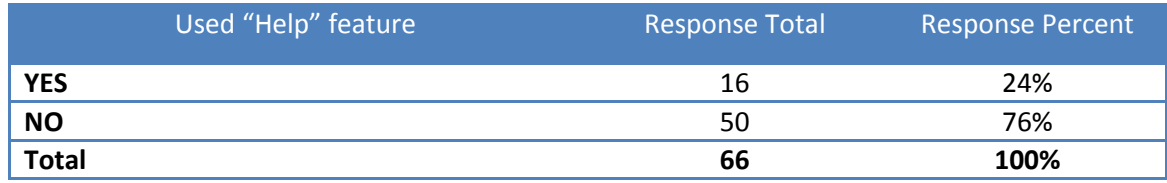

## **6. How useful is the on-line "Help" feature?**

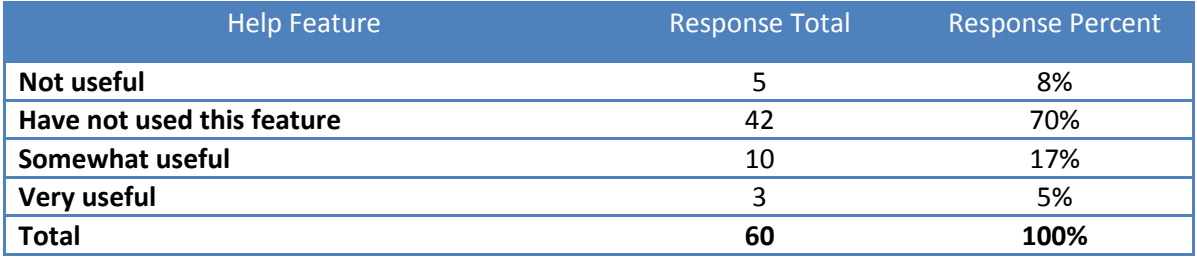

### **7. Are the Invoice Detail Reports useful?**

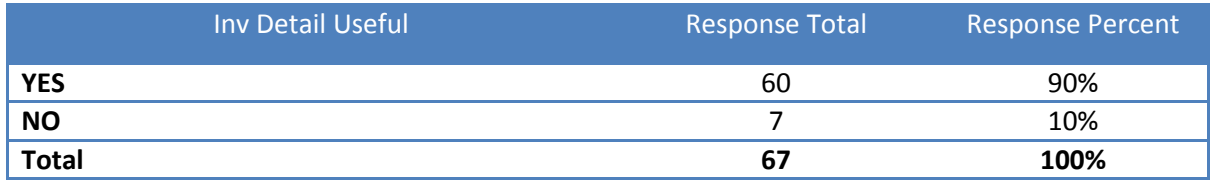

#### **8. Which Invoice Detail report format do you use?**

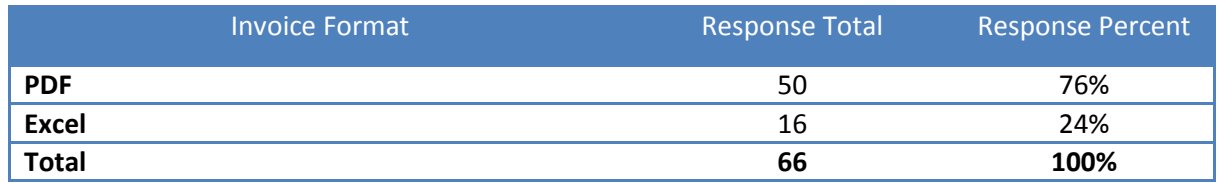

## **9. If you were asked to change something in CalTABS what would you**

#### **change?**

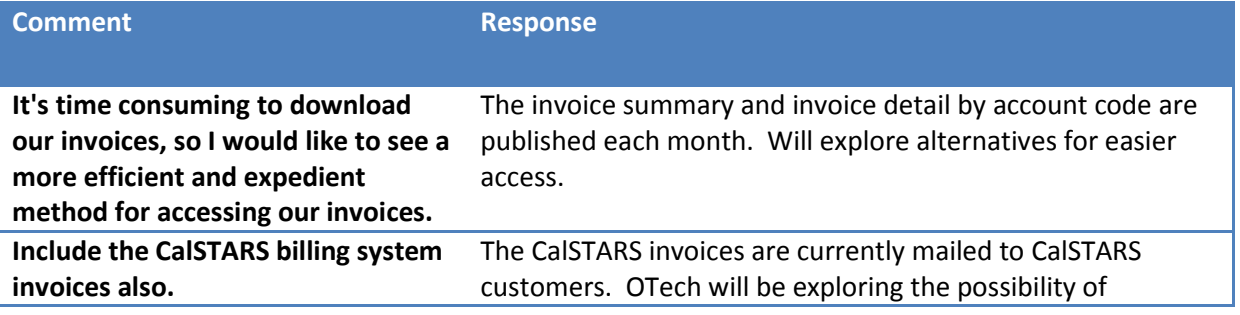

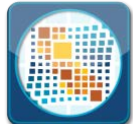

# **DEPARTMENT OF TECHNOLOGY**

## CalTABS Survey Results

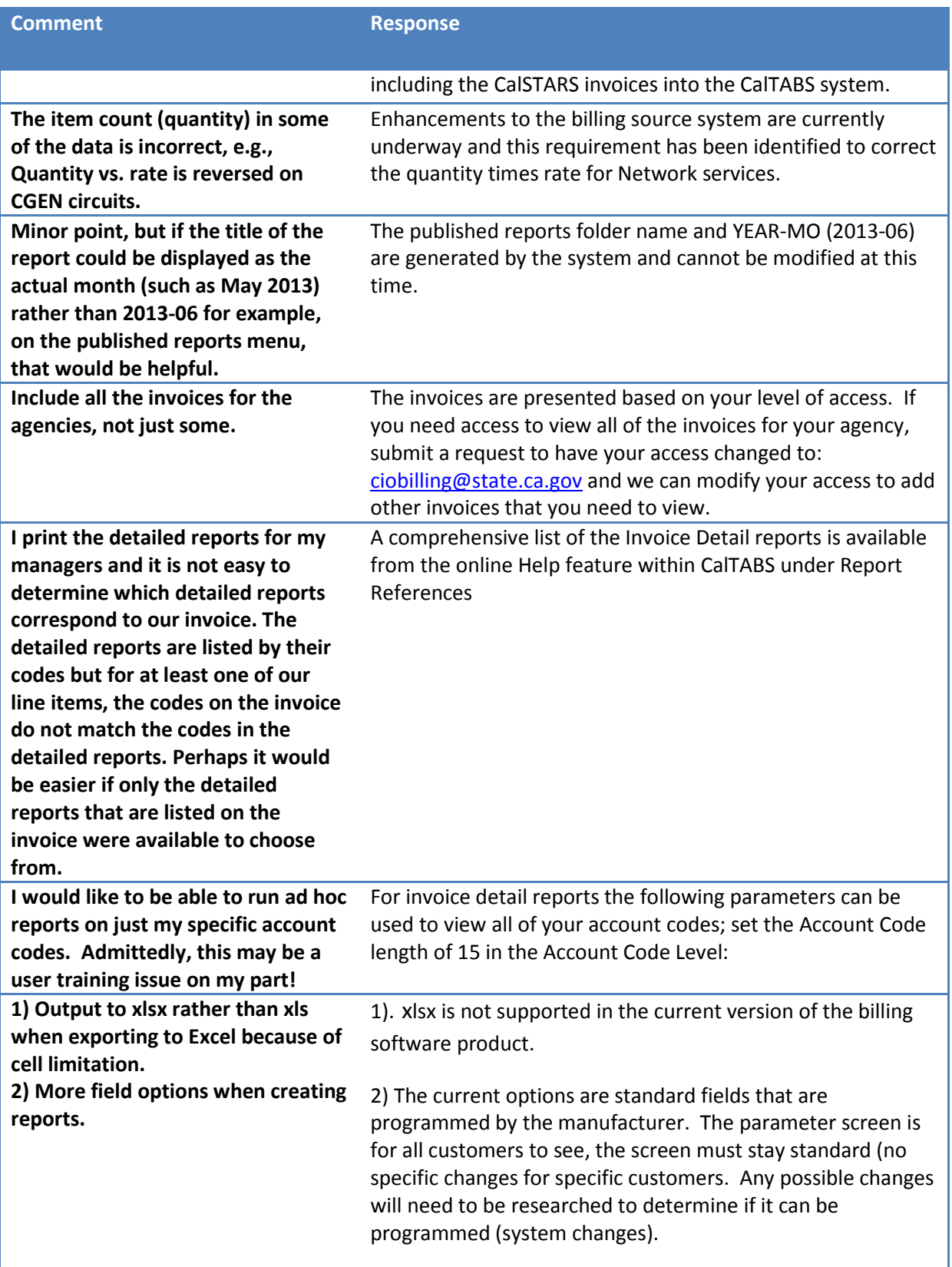

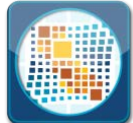

## **DEPARTMENT OF TECHNOLOGY**

## CalTABS Survey Results

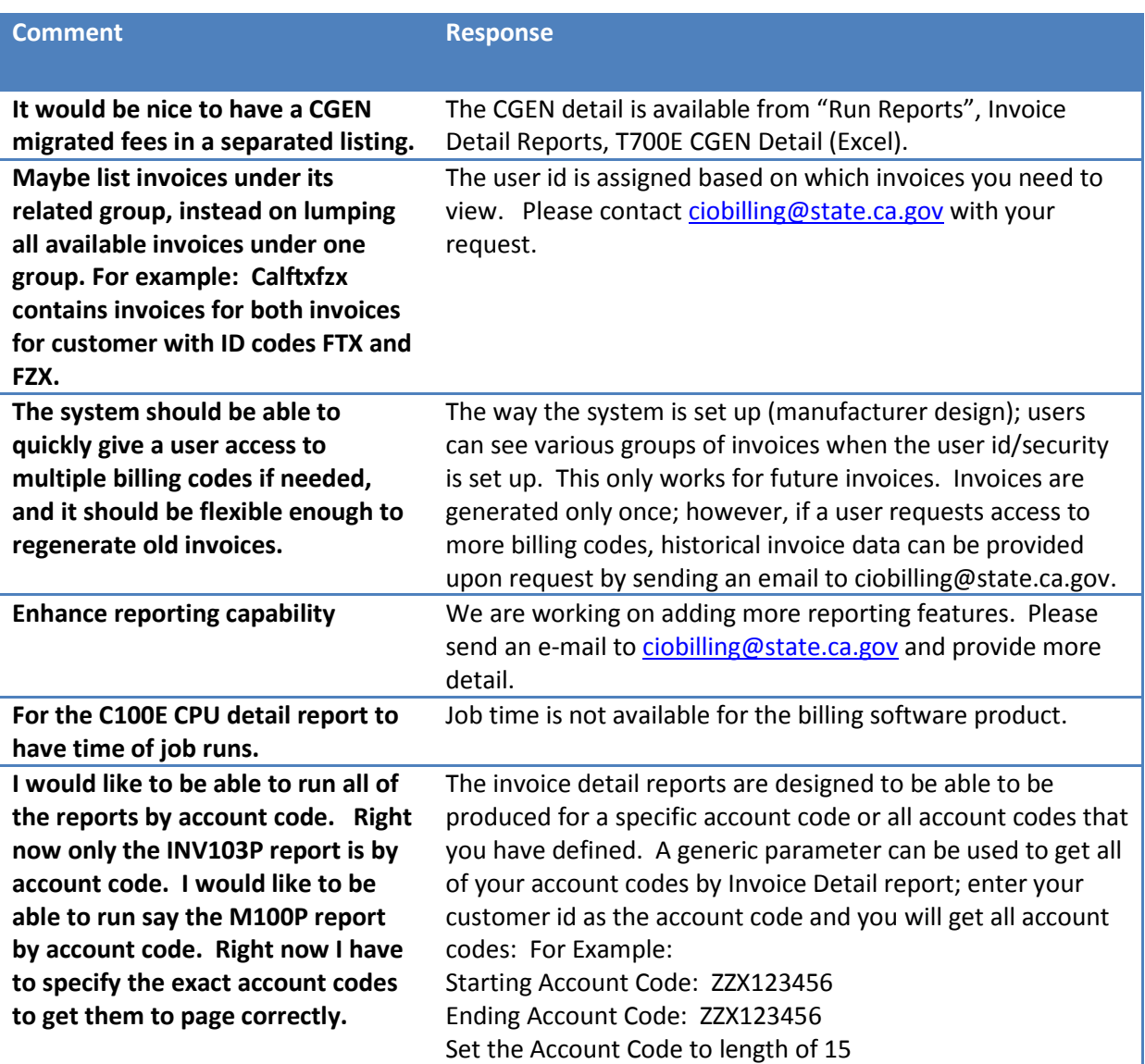

## **10. Do you require any information that is not currently provided in CalTABS? Please provide the information that would be useful to**

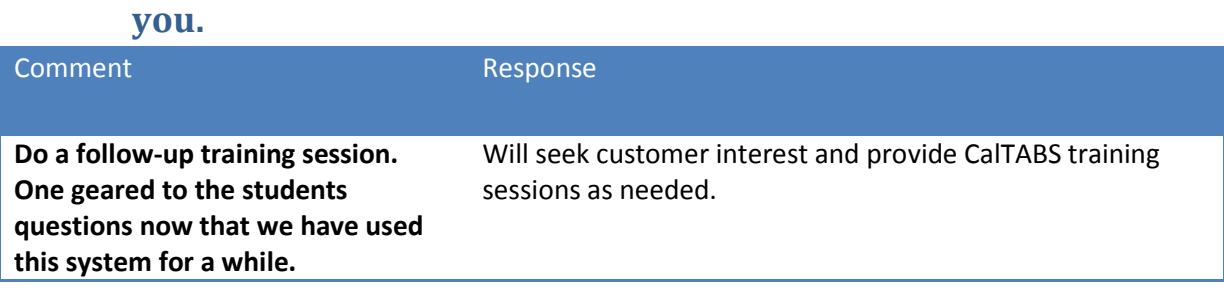

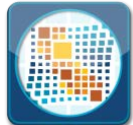

# **DEPARTMENT OF TECHNOLOGY**

## CalTABS Survey Results

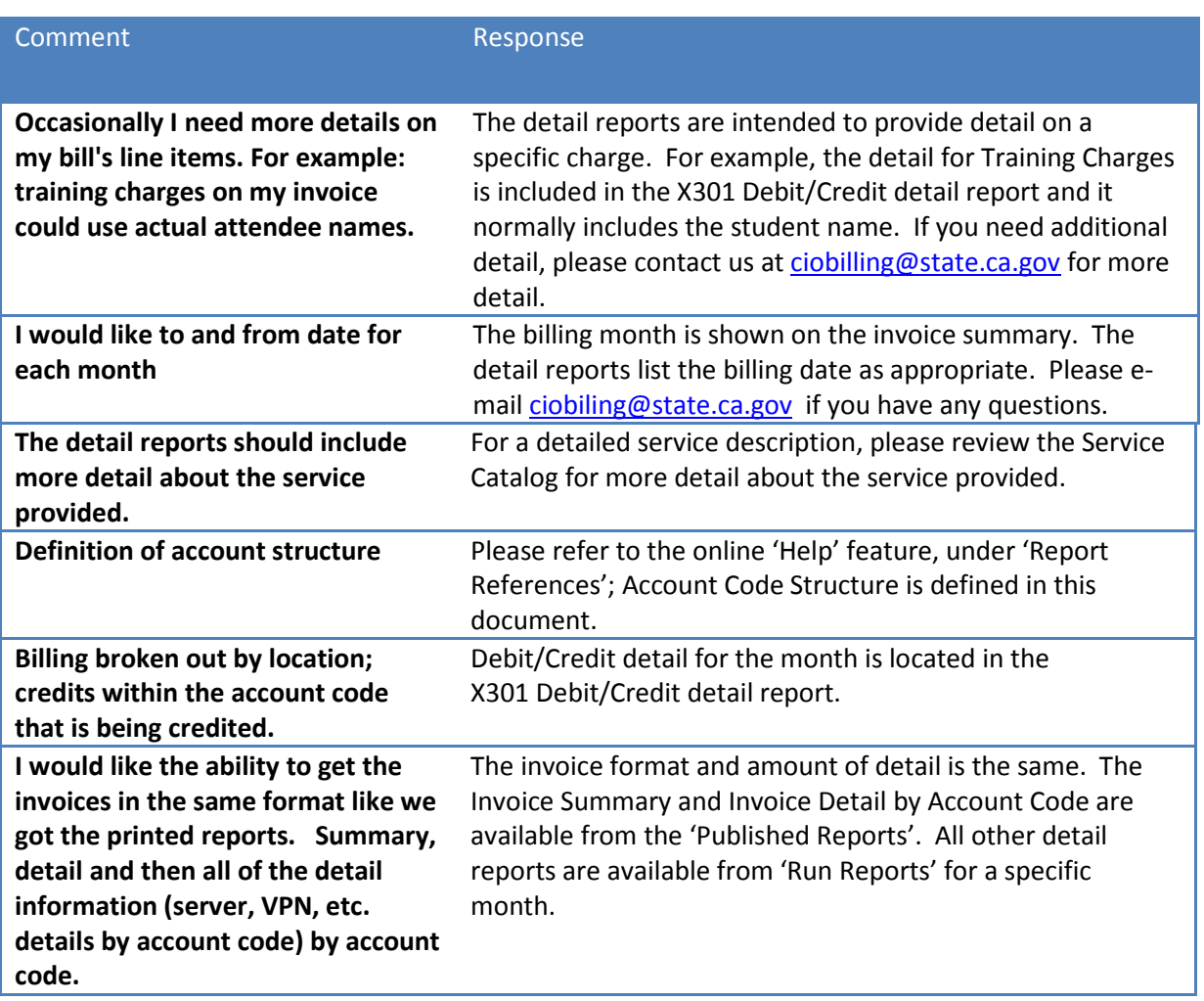